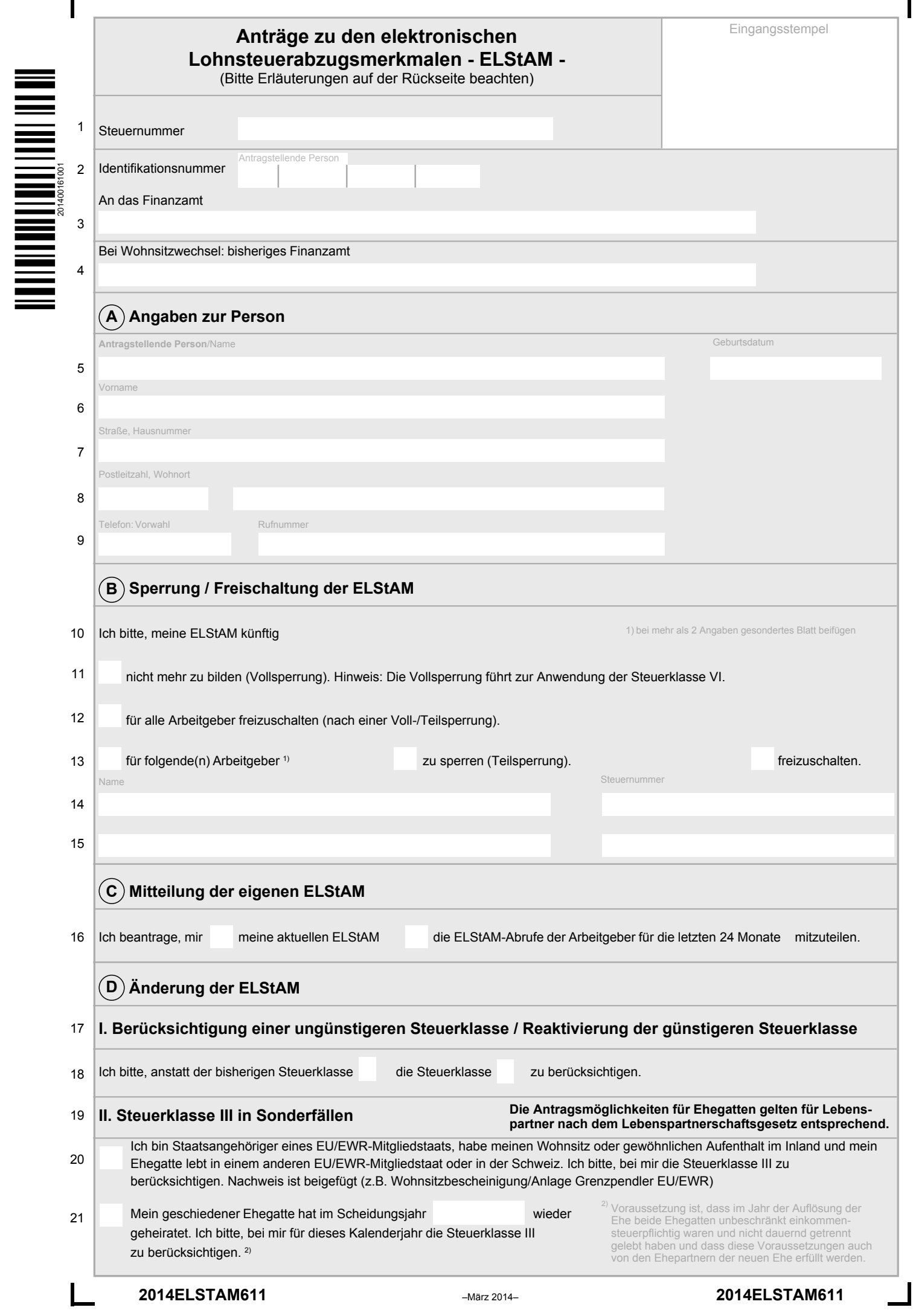

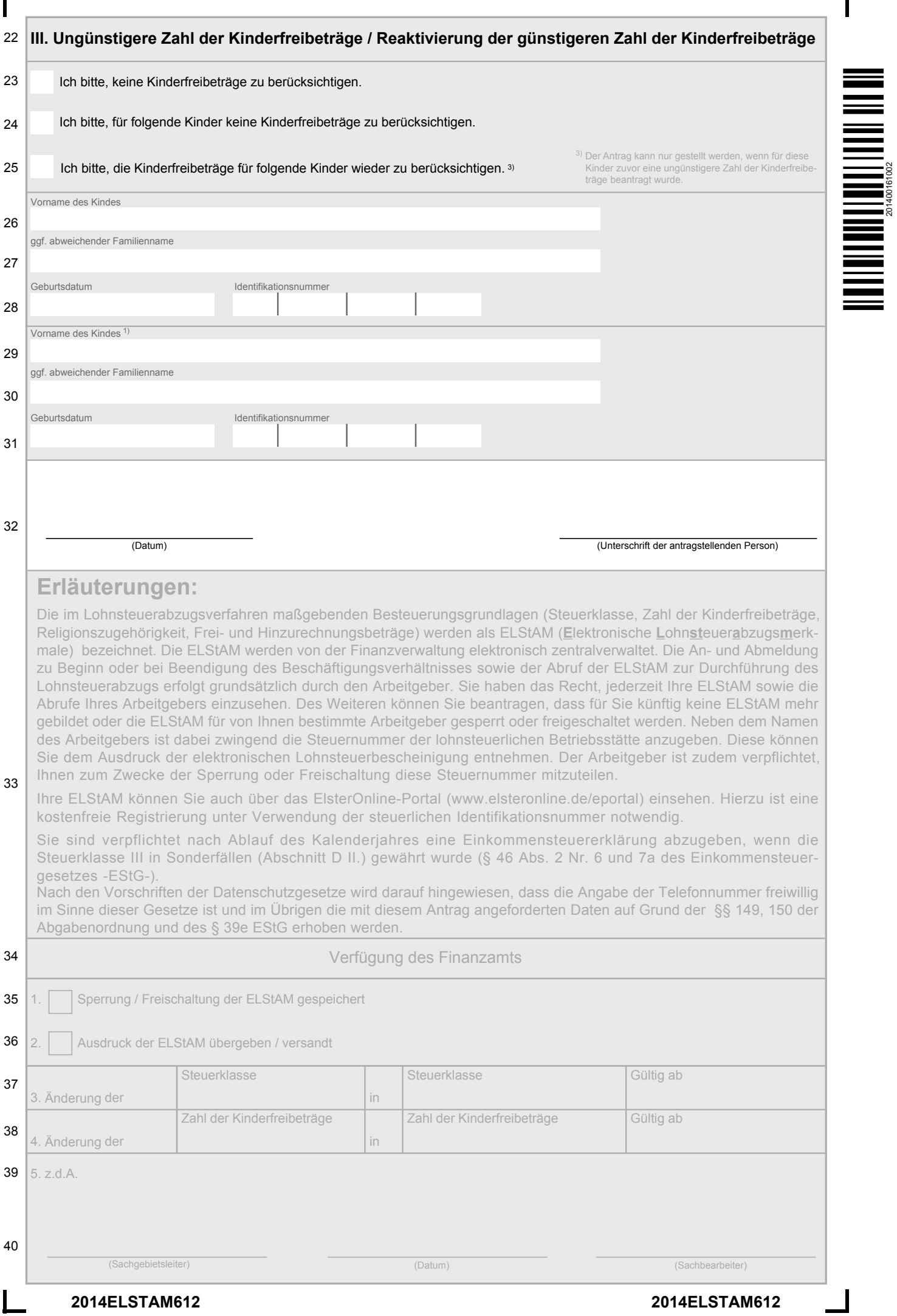

П

201400161002